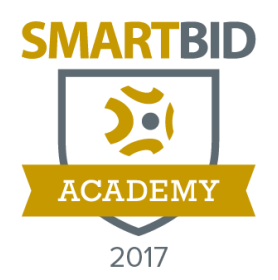

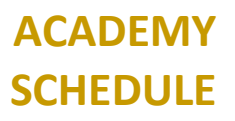

## **2017 SMARTBID ACADEMY PHILADELPHIA**

## **BASIC SESSIONS**

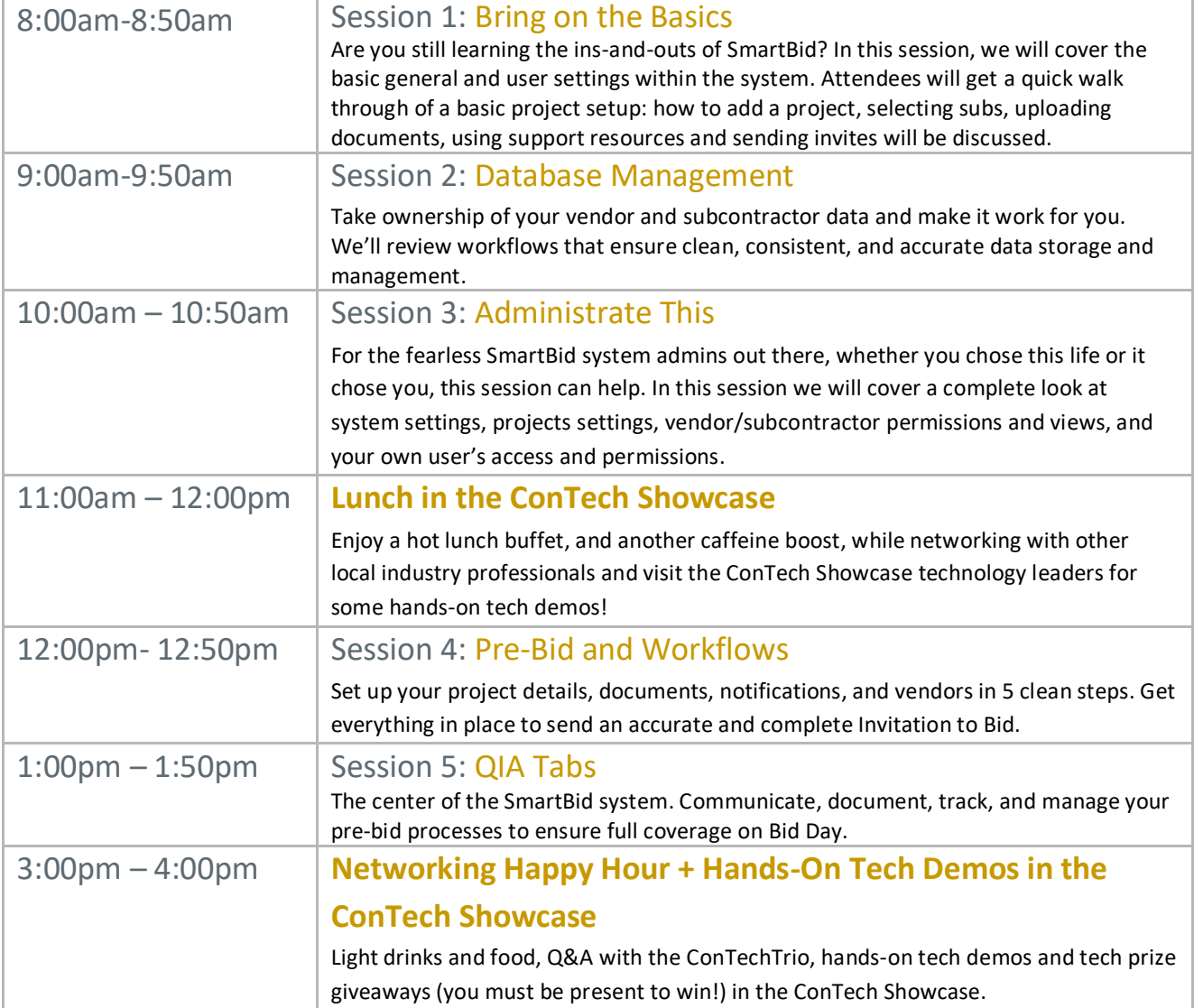

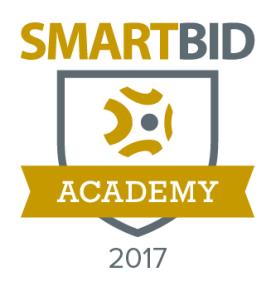

## **ACADEMY SCHEDULE**

## **ADVANCED SESSIONS**

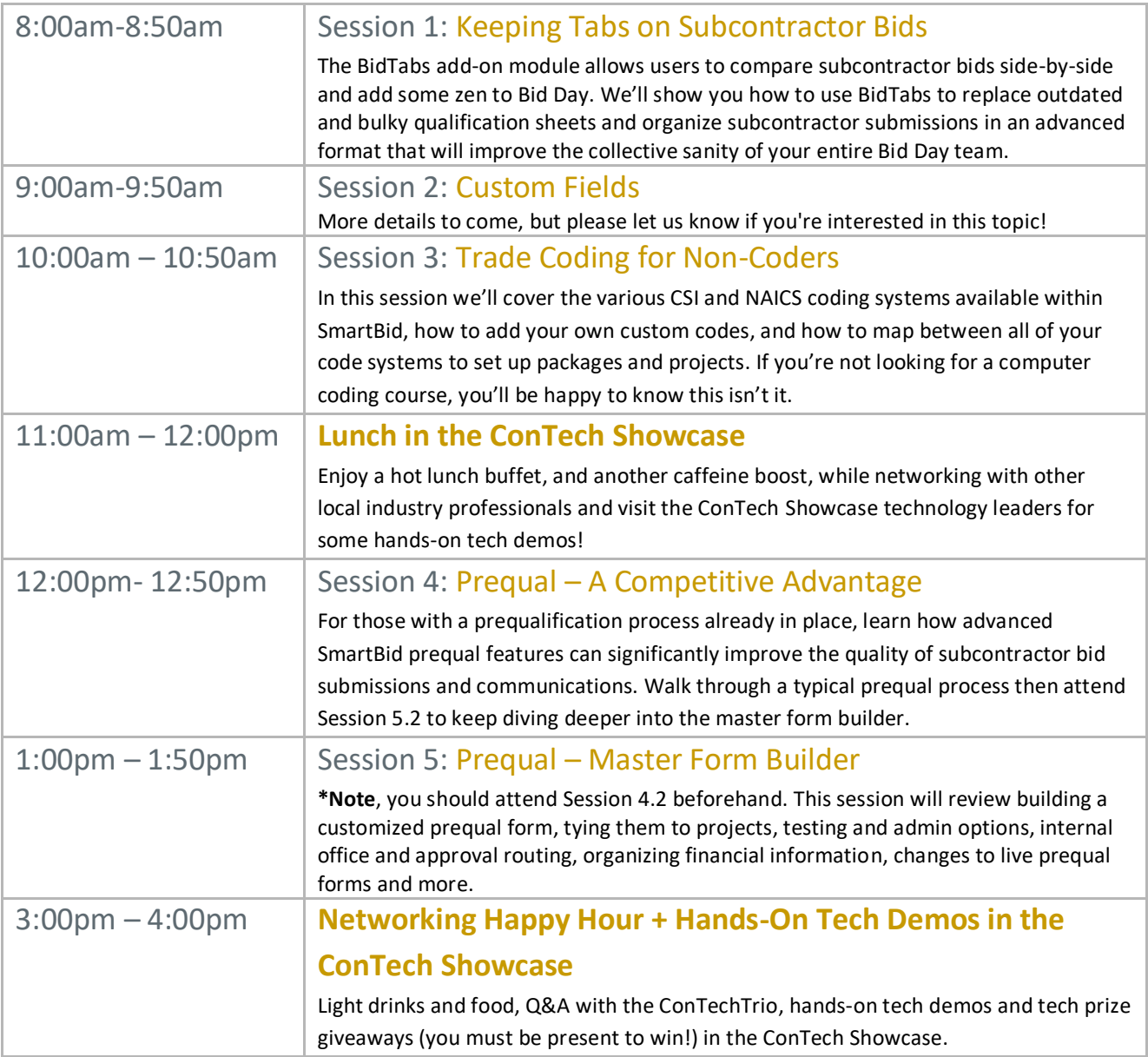